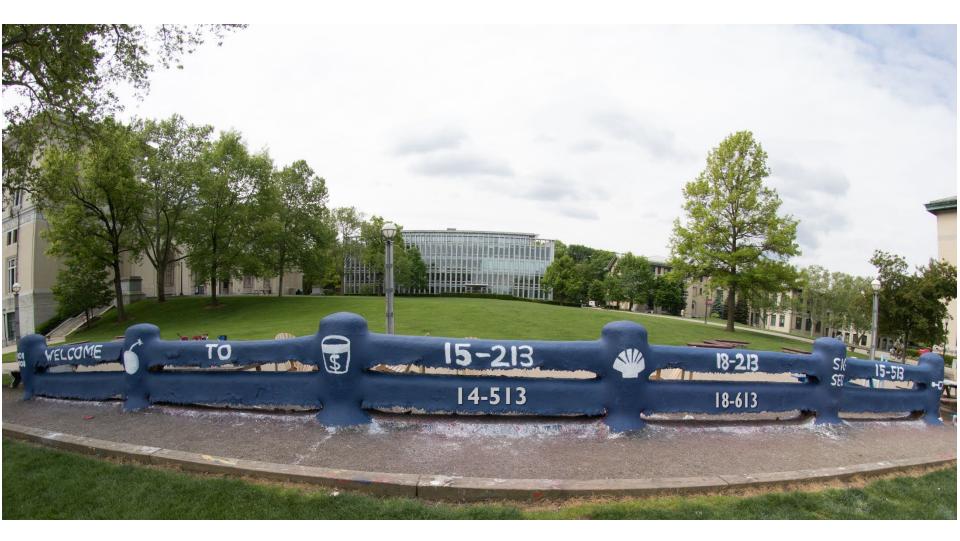

### **Concurrent Programming**

15-213/14-513/15-513: Introduction to Computer Systems 22<sup>nd</sup> Lecture, November 21, 2023

### Today

#### Concurrent Programming Basics

- Process-based Servers
- Event-based Servers
- Thread-based Servers

CSAPP 12.1 CSAPP 12.2 CSAPP 12.3

### **Concurrent Programming is Hard!**

- The human mind tends to be sequential
- The notion of time is often misleading
- Thinking about all possible sequences of events in a computer system is at least error prone and frequently impossible

### **Data Race**

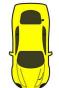

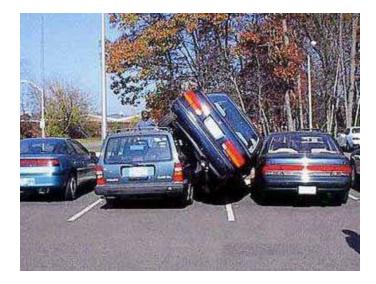

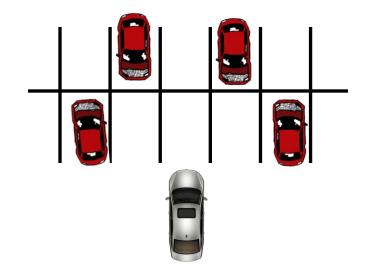

### Deadlock

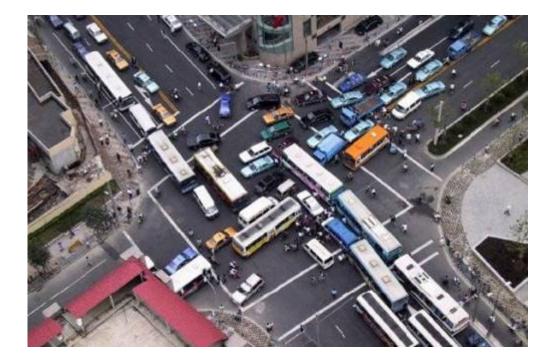

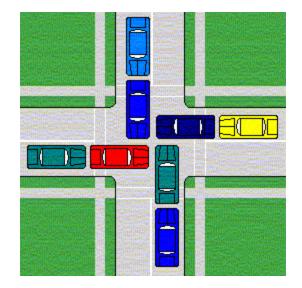

### Deadlock

- Example from signal handlers.
- Why don't we use printf in handlers?

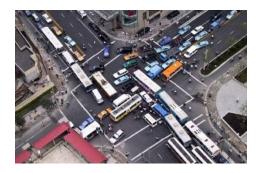

```
void catch_child(int signo) {
    printf("Child exited!\n"); // this call may reenter printf/puts! BAD! DEADLOCK!
    while (waitpid(-1, NULL, WNOHANG) > 0) continue; // reap all children
}
```

#### Printf code:

- Acquire lock
- Do something

Release lock

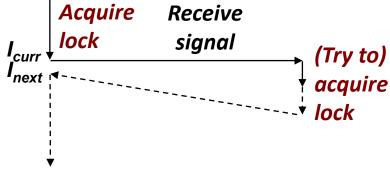

### Deadlock

- Example from signal handlers.
- Why don't we use printf in handlers?

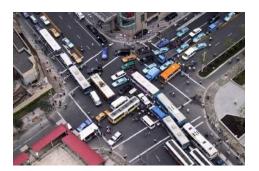

```
void catch_child(int signo) {
    printf("Child exited!\n"); // this call may reenter printf/puts! BAD! DEADLOCK!
    while (waitpid(-1, NULL, WNOHANG) > 0) continue; // reap all children
}
Acquire Receive
```

```
Printf code:
```

- Acquire lock
- Do something
- Release lock

I<sub>curr</sub> I<sub>next</sub> Iock I ock Iock Deadlocked!

What if signal handler interrupts call to printf?

### **Testing Printf Deadlock**

```
void catch_child(int signo) {
    printf("Child exited!\n"); // this call may reenter printf/puts! BAD! DEADLOCK!
    while (waitpid(-1, NULL, WNOHANG) > 0) continue; // reap all children
}
```

```
int main(int argc, char** argv) {
    ...
for (i = 0; i < 1000000; i++) {
    if (fork() == 0) {
        // in child, exit immediately
        exit(0);
    }
    // in parent
    sprintf(buf, "Child #%d started\n", i);
    printf("%s", buf);
  }
  return 0;
}</pre>
```

Child #0 started Child #1 started Child #2 started Child #3 started Child exited! Child #4 started Child #4 started Child #5 started . . Child #5 started Child #5888 started Child #5889 started

### Why Does Printf require Locks?

#### Printf (and fprintf, sprintf) implement buffered I/O

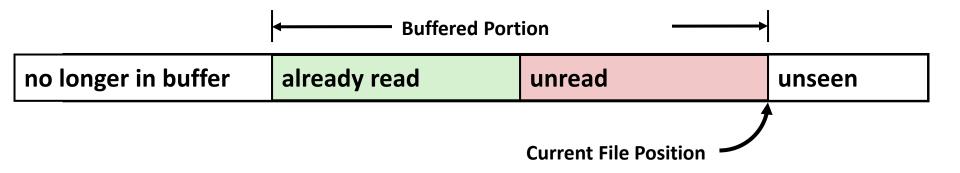

Require locks to access the shared buffers

### Livelock

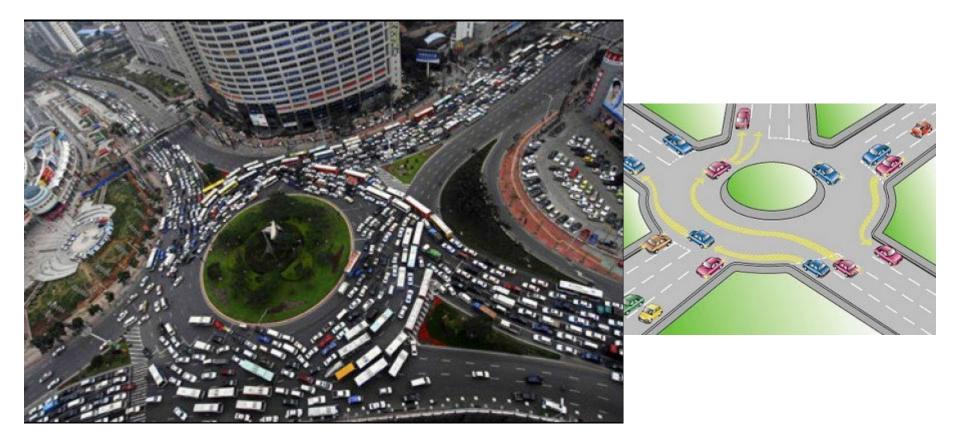

### Livelock

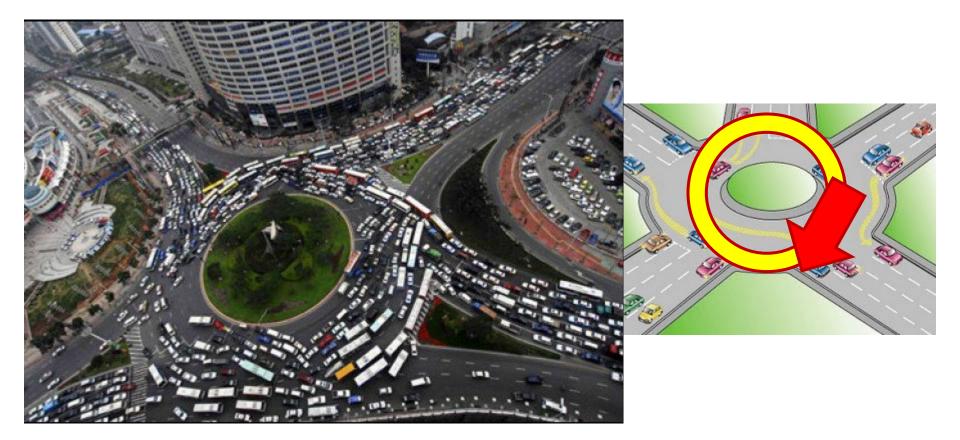

### **Starvation**

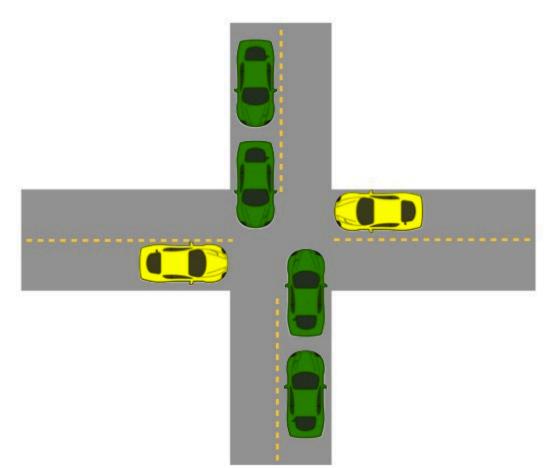

- Yellow must yield to green
- Continuous stream of green cars
- Overall system
   makes progress, but
   some individuals
   wait indefinitely

### **Concurrent Programming is Hard!**

#### Classical problem classes of concurrent programs:

- **Deadlock:** improper resource allocation prevents forward progress
  - Example: traffic gridlock
- Livelock / Starvation / Fairness: external events and/or system scheduling decisions can prevent sub-task progress
  - Example: people always jump in front of you in line
- Races: outcome depends on arbitrary scheduling decisions elsewhere in the system
  - Example: who gets the last seat on the airplane?

# Many aspects of concurrent programming are beyond the scope of our course...

- but, not all 🙂
- We'll cover some of these aspects in the next few lectures.

### **Concurrent Programming is Hard!**

It may be hard, but ...

it can be useful and more and more necessary!

### **Reminder: Iterative Echo Server**

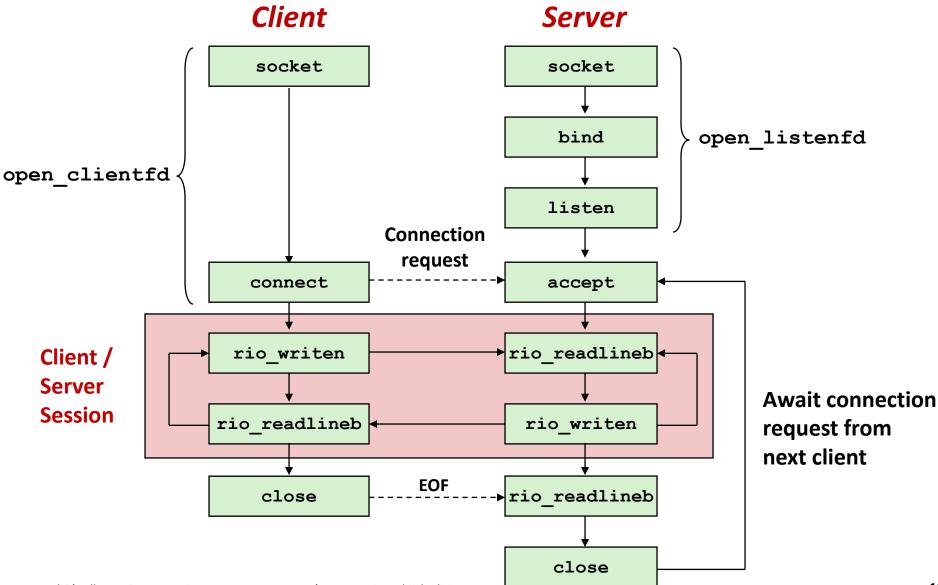

### **Iterative Servers**

#### Iterative servers process one request at a time

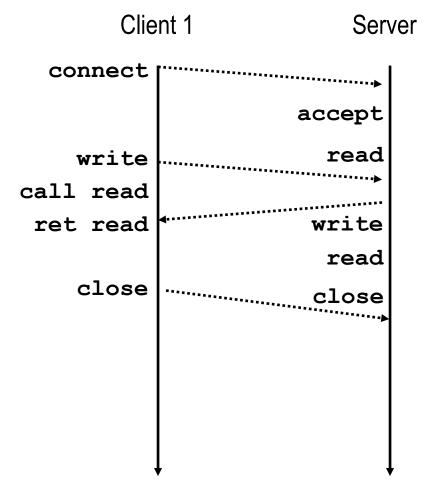

### **Iterative Servers**

Iterative servers process one request at a time

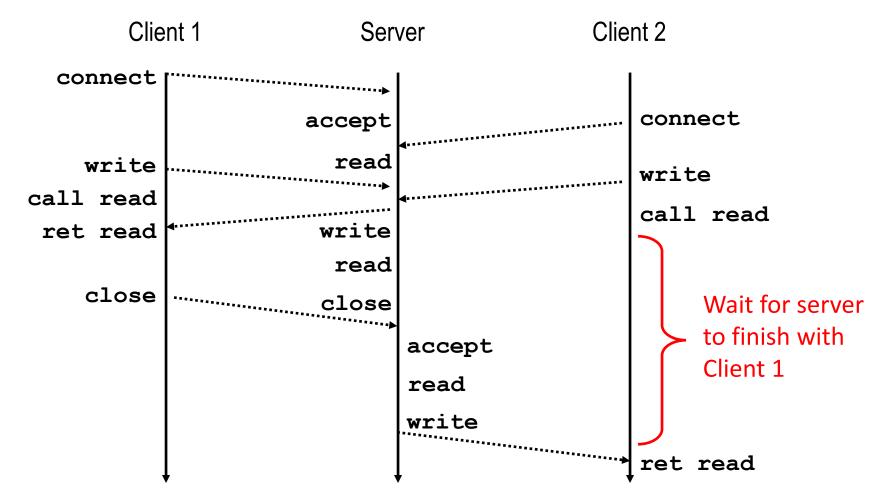

Call to connect returns

yet accepted

Even though connection not

### Where Does Second Client Block?

#### Second client attempts to connect to iterative server

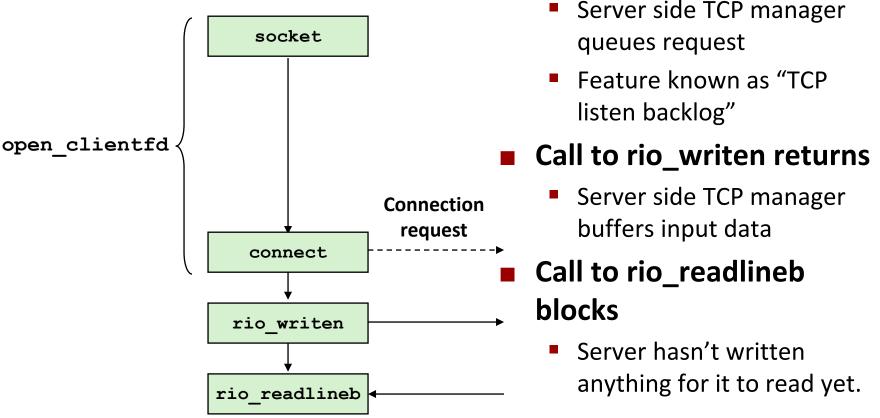

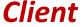

### **Fundamental Flaw of Iterative Servers**

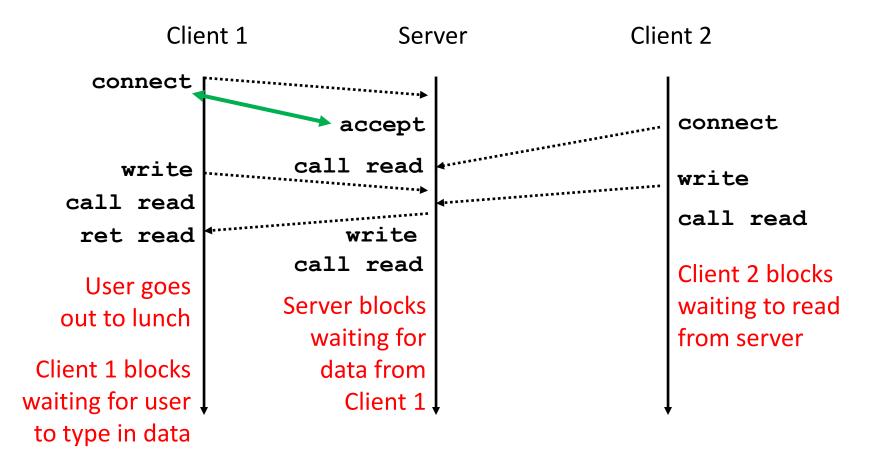

#### Solution: use concurrent servers instead

 Concurrent servers use multiple concurrent flows to serve multiple clients at the same time

### **Approaches for Writing Concurrent Servers**

Allow server to handle multiple clients concurrently

#### 1. Process-based

- Kernel automatically interleaves multiple logical flows
- Each flow has its own private address space

#### 2. Event-based

- Programmer manually interleaves multiple logical flows
- All flows share the same address space
- Uses technique called I/O multiplexing

#### 3. Thread-based

- Kernel automatically interleaves multiple logical flows
- Each flow shares the same address space
- Hybrid of of process-based and event-based

### **Approaches for Writing Concurrent Servers**

Allow server to handle multiple clients concurrently

#### 1. Process-based

- Kernel automatically interleaves multiple logical flows
- Each flow has its own private address space

#### 2. Event-based

- Programmer manually interleaves multiple logical flows
- All flows share the same address space
- Uses technique called I/O multiplexing

#### 3. Thread-based

- Kernel automatically interleaves multiple logical flows
- Each flow shares the same address space
- Hybrid of of process-based and event-based

### Today

- Concurrent Programming Basics
- Process-based Servers
- Event-based Servers
- Thread-based Servers

### **Approach #1: Process-based Servers**

### Spawn separate process for each client

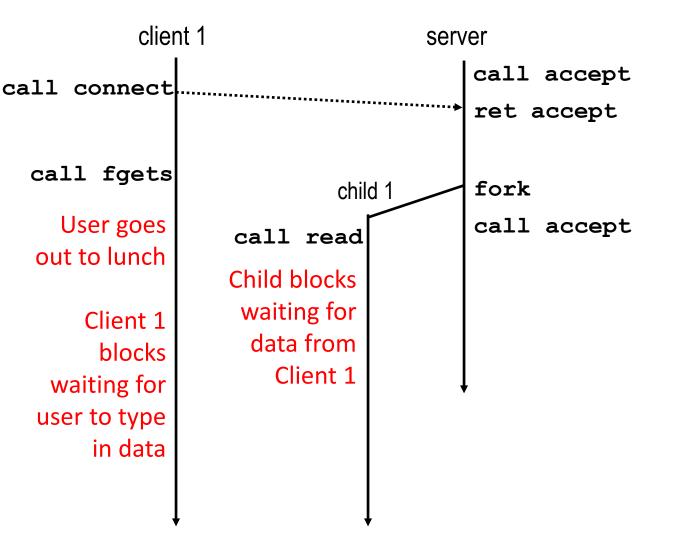

### **Approach #1: Process-based Servers**

### Spawn separate process for each client

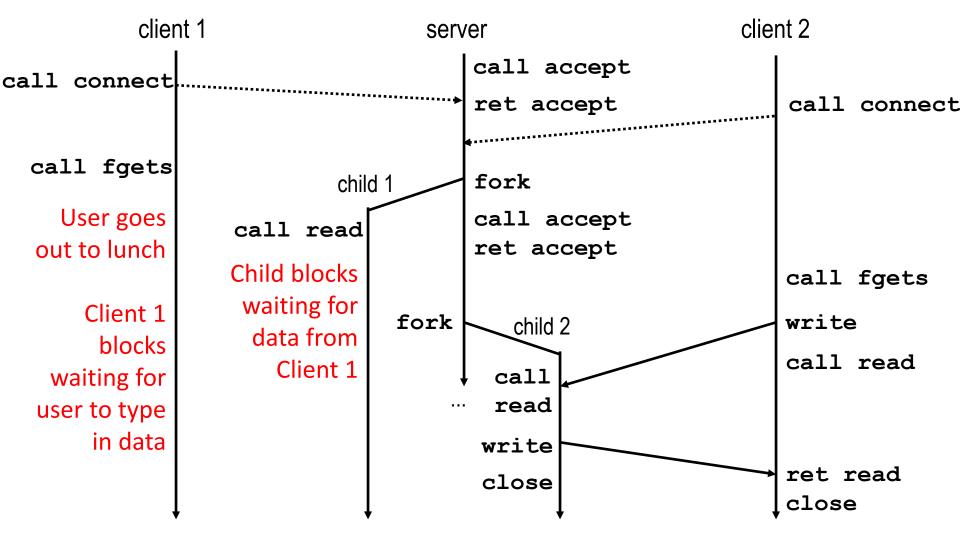

### **Iterative Echo Server**

```
int main(int argc, char **argv)
{
    int listenfd, connfd;
    socklen t clientlen;
    struct sockaddr storage clientaddr;
    listenfd = Open listenfd(argv[1]);
    while (1) {
        clientlen = sizeof(struct sockaddr storage);
        connfd = Accept(listenfd, (SA *) &clientaddr, &clientlen);
        echo(connfd);
        Close (connfd);
     }
     exit(0);
                Accept a connection request
                Handle echo requests until client terminates
                                                                echoserverp.c
```

```
int main(int argc, char **argv)
{
    int listenfd, connfd;
    socklen t clientlen;
    struct sockaddr storage clientaddr;
    listenfd = Open listenfd(argv[1]);
    while (1) {
        clientlen = sizeof(struct sockaddr storage);
        connfd = Accept(listenfd, (SA *) &clientaddr, &clientlen);
            echo(connfd); /* Child services client */
            Close(connfd); /* child closes connection with client */
            exit(0);
    }
                                                                echoserverp.c
```

```
int main(int argc, char **argv)
{
    int listenfd, connfd;
    socklen t clientlen;
    struct sockaddr storage clientaddr;
    listenfd = Open listenfd(argv[1]);
    while (1) {
        clientlen = sizeof(struct sockaddr storage);
        connfd = Accept(listenfd, (SA *) &clientaddr, &clientlen);
        if (Fork() == 0) {
            echo(connfd); /* Child services client */
            Close (connfd); /* Child closes connection with client */
                             /* Child exits */
            exit(0);
        }
    }
                                                               echoserverp.c
```

```
int main(int argc, char **argv)
{
    int listenfd, connfd;
    socklen t clientlen;
    struct sockaddr storage clientaddr;
    listenfd = Open listenfd(argv[1]);
    while (1) {
        clientlen = sizeof(struct sockaddr storage);
        connfd = Accept(listenfd, (SA *) &clientaddr, &clientlen);
        if (Fork() == 0) {
            echo(connfd); /* Child services client */
            Close (connfd); /* Child closes connection with client */
                            /* Child exits */
            exit(0);
        }
        Close(connfd); /* Parent closes connected socket (important!) */
    }
}
                                                               echoserverp.c
                   Why?
```

```
int main(int argc, char **argv)
{
    int listenfd, connfd;
    socklen t clientlen;
    struct sockaddr storage clientaddr;
    listenfd = Open listenfd(argv[1]);
    while (1) {
        clientlen = sizeof(struct sockaddr storage);
        connfd = Accept(listenfd, (SA *) &clientaddr, &clientlen);
        if (Fork() == 0) {
            Close(listenfd); /* Child closes its listening socket */
            echo(connfd); /* Child services client */
            Close (connfd); /* Child closes connection with client */
            exit(0); /* Child exits */
        }
        Close(connfd); /* Parent closes connected socket (important!) */
    }
}
                                                               echoserverp.c
```

### **Process-Based Concurrent Echo Server**

```
int main(int argc, char **argv)
{
    int listenfd, connfd;
    socklen t clientlen;
    struct sockaddr storage clientaddr;
    Signal(SIGCHLD, sigchld handler);
    listenfd = Open listenfd(argv[1]);
    while (1) {
        clientlen = sizeof(struct sockaddr storage);
        connfd = Accept(listenfd, (SA *) &clientaddr, &clientlen);
        if (Fork() == 0) {
            Close (listenfd); /* Child closes its listening socket */
            echo(connfd); /* Child services client */
            Close (connfd); /* Child closes connection with client */
            exit(0); /* Child exits */
        }
        Close(connfd); /* Parent closes connected socket (important!) */
    }
}
                                                               echoserverp.c
```

## Process-Based Concurrent Echo Server (cont)

```
void sigchld_handler(int sig)
{
    while (waitpid(-1, 0, WNOHANG) > 0)
        ;
        return;
} echoserverp.c
```

#### Reap all zombie children

### **Concurrent Server:** accept Illustrated

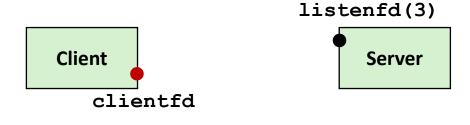

1. Server blocks in accept, waiting for connection request on listening descriptor listenfd

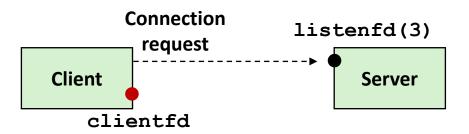

2. Client makes connection request by calling connect

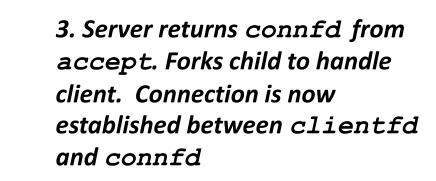

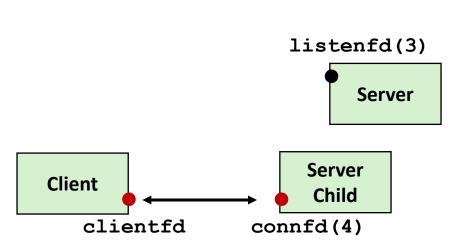

### **Process-based Server Execution Model**

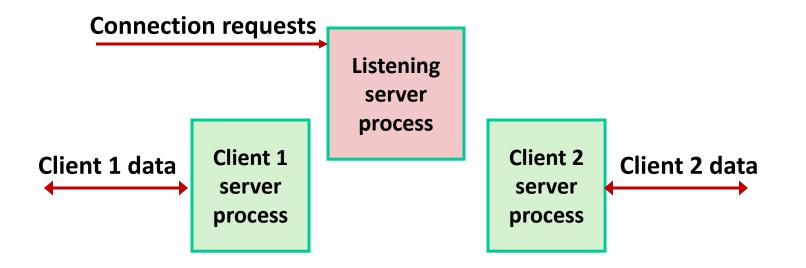

- Each client handled by independent child process
- No shared state between them
- Both parent & child have copies of listenfd and connfd
  - Parent must close connfd
  - Child should close listenfd

### **Issues with Process-based Servers**

- Listening server process must reap zombie children
  - to avoid fatal memory leak

Parent process must close its copy of connfd

- Kernel keeps reference count for each socket/open file
- After fork, refcnt(connfd) = 2

Connection will not be closed until refcnt (connfd) = 0

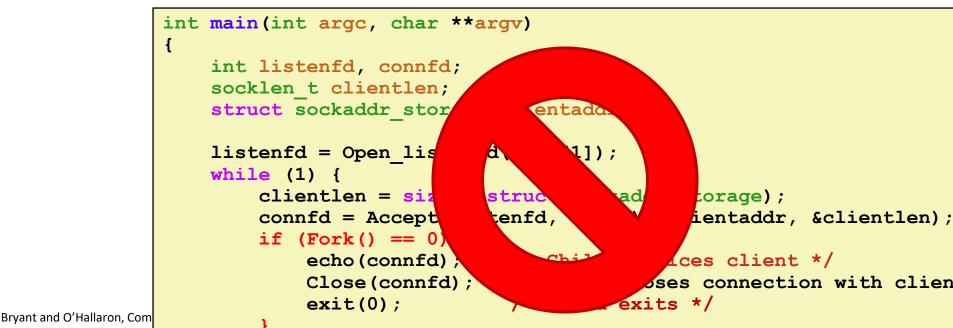

### **Pros and Cons of Process-based Servers**

- + Handle multiple connections concurrently.
- + Clean sharing model.
  - descriptors (no)
  - file tables (yes)
  - global variables (no)
- + Simple and straightforward.
- Additional overhead for process control.
- Nontrivial to share data between processes.
  - (This example too simple to demonstrate)

## Today

- Concurrent Programming Basics
- Process-based Servers
- Event-based Servers
- Thread-based Servers

## **Approach #2: Event-based Servers**

#### Server maintains set of active connections

- Array of connfd's
- Repeat:
  - Determine which descriptors (connfd's or listenfd) have pending inputs
    - e.g., using select function
    - arrival of pending input is an *event*
  - If listenfd has input, then accept connection
    - and add new connfd to array
  - Service all connfd's with pending inputs

#### Details for select-based server in book

### **I/O Multiplexed Event Processing**

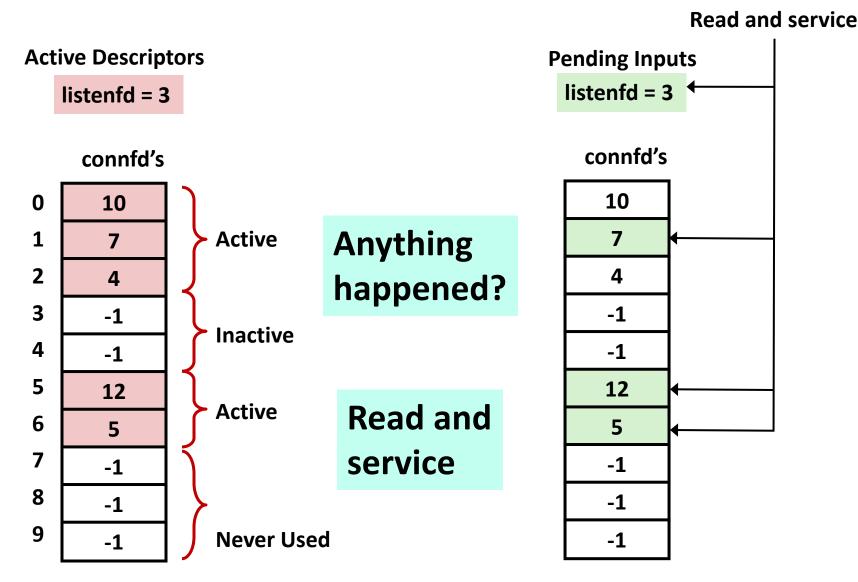

Bryant and O'Hallaron, Computer Systems: A Programmer's Perspective, Third Edition

### **Pros and Cons of Event-based Servers**

- + One logical control flow and address space.
- + Can single-step with a debugger.
- + No process or thread control overhead.
  - Design of choice for high-performance Web servers and search engines.
     e.g., Node.js, nginx, Tornado
- Significantly more complex to code than process-based or thread-based designs.
- Hard to provide fine-grained concurrency.
  - E.g., how to deal with partial HTTP request headers
- Cannot take advantage of multi-core.
  - Single thread of control

### **Quiz Time!**

#### Canvas Quiz: Day 22 – Concurrent Programming

Bryant and O'Hallaron, Computer Systems: A Programmer's Perspective, Third Edition

## Today

- Concurrent Programming Basics
- Process-based Servers
- Event-based Servers
- Thread-based Servers

# **Approach #3: Thread-based Servers**

- Very similar to approach #1 (process-based)
  - ...but using threads instead of processes

#### **Traditional View of a Process**

Process = process context + code, data, and stack

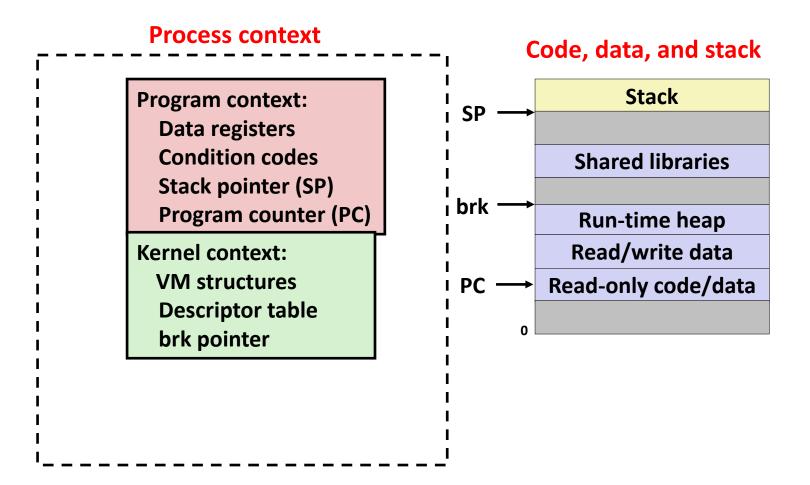

#### **Alternate View of a Process**

Process = thread + code, data, and kernel context

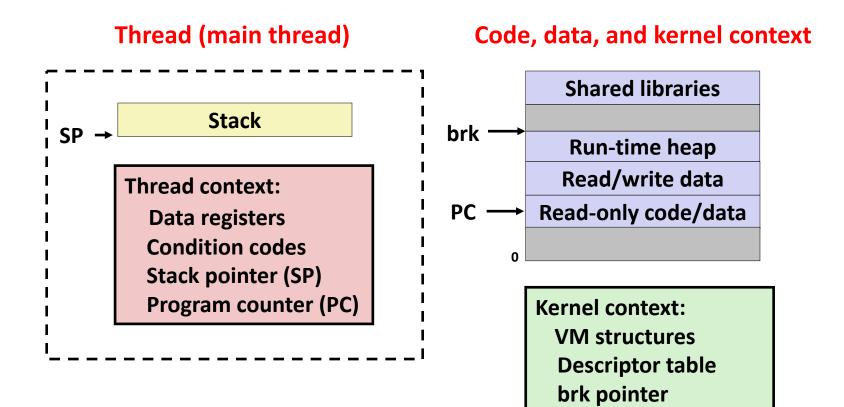

## **A Process With Multiple Threads**

#### Multiple threads can be associated with a process

- Each thread has its own logical control flow
- Each thread shares the same code, data, and kernel context
- Each thread has its own stack for local variables
  - but not protected from other threads
- Each thread has its own thread id (TID)

| Thread 1          | Thread 2          | 5 | Shared code and data             |  |
|-------------------|-------------------|---|----------------------------------|--|
| (main thread)     | (peer thread)     | - | shared libraries                 |  |
| stack 1           | stack 2           | - | run timo hoon                    |  |
|                   |                   |   | run-time heap<br>read/write data |  |
| Thread 1 context: | Thread 2 context: | - | read-only code/data              |  |
| Data registers    | Data registers    |   |                                  |  |
| Condition codes   | Condition codes   | 0 | 0                                |  |
| SP <sub>1</sub>   | SP <sub>2</sub>   |   | Kernel context:                  |  |
| PC <sub>1</sub>   | PC <sub>2</sub>   |   | VM structures                    |  |
| <del>-</del>      |                   |   | Descriptor table                 |  |

Bryant and O'Hallaron, Computer Systems: A Programmer's Perspective, Third Edition

brk pointer

## **Logical View of Threads**

Threads associated with process form a pool of peers

Unlike processes which form a tree hierarchy

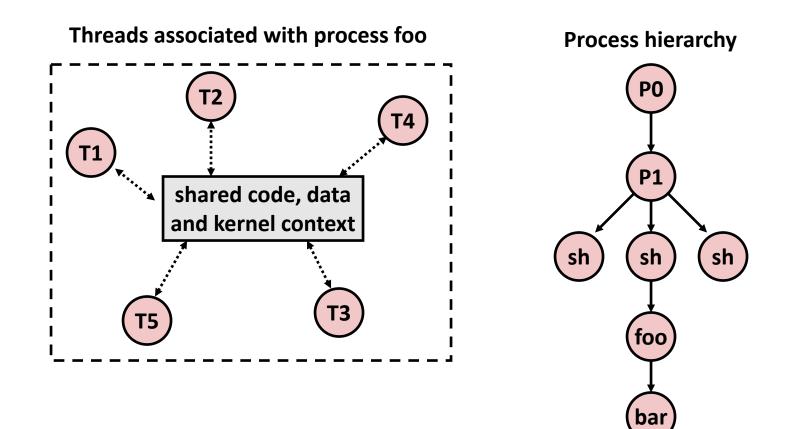

#### **Concurrent Threads**

- Two threads are concurrent if their flows overlap in time
- Otherwise, they are sequential

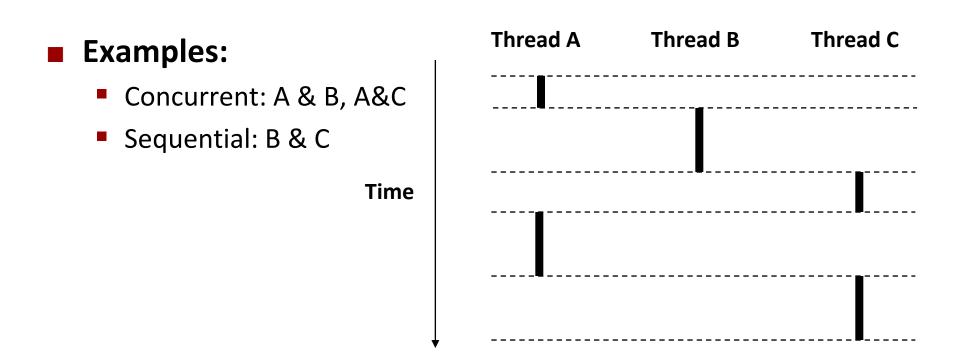

### **Concurrent Thread Execution**

#### Single Core Processor

 Simulate parallelism by time slicing Multi-Core Processor

 Can have true parallelism

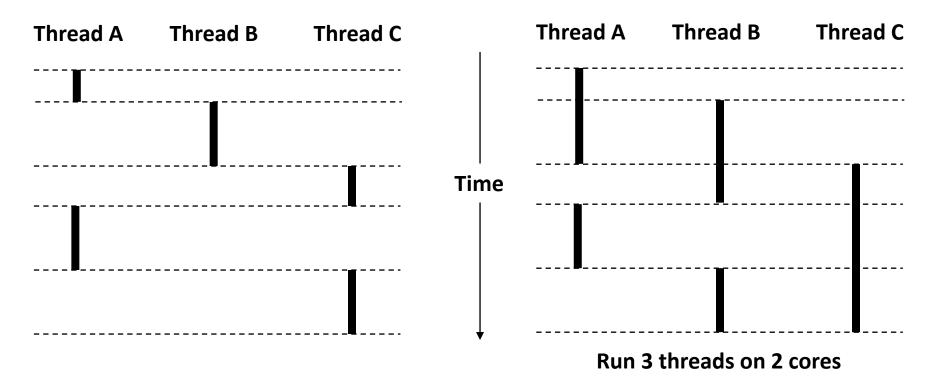

Bryant and O'Hallaron, Computer Systems: A Programmer's Perspective, Third Edition

#### **Threads vs. Processes**

#### How threads and processes are similar

- Each has its own logical control flow
- Each can run concurrently with others (possibly on different cores)
- Each is context switched

#### How threads and processes are different

- Threads share all code and data (except local stacks)
  - Processes (typically) do not
- Threads are somewhat less expensive than processes
  - Process control (creating and reaping) twice as expensive as thread control
  - Linux numbers:
    - ~20K cycles to create and reap a process
    - ~10K cycles (or less) to create and reap a thread

#### **Threads vs. Signals**

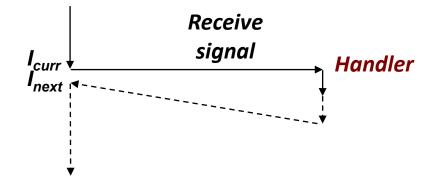

#### Signal handler shares state with regular program

Including stack

#### Signal handler interrupts normal program execution

- Unexpected procedure call
- Returns to regular execution stream
- Not a peer

#### Limited forms of synchronization

- Main program can block / unblock signals
- Main program can pause for signal

Bryant and O'Hallaron, Computer Systems: A Programmer's Perspective, Third Edition

# **Posix Threads (Pthreads) Interface**

Pthreads: Standard interface for ~60 functions that manipulate threads from C programs

- Creating and reaping threads
  - pthread\_create()
  - pthread\_join()
- Determining your thread ID
  - pthread\_self()
- Terminating threads
  - pthread\_cancel()
  - pthread\_exit()
  - exit() [terminates all threads]
  - return [terminates current thread]
- Synchronizing access to shared variables
  - pthread\_mutex\_init
  - pthread\_mutex\_[un]lock

#### The Pthreads "hello, world" Program

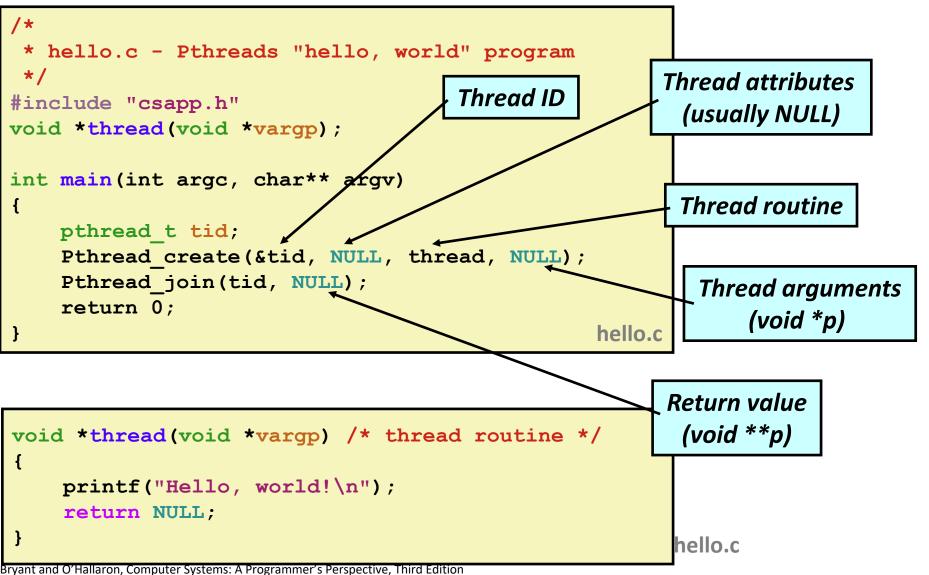

## **Execution of Threaded "hello, world"**

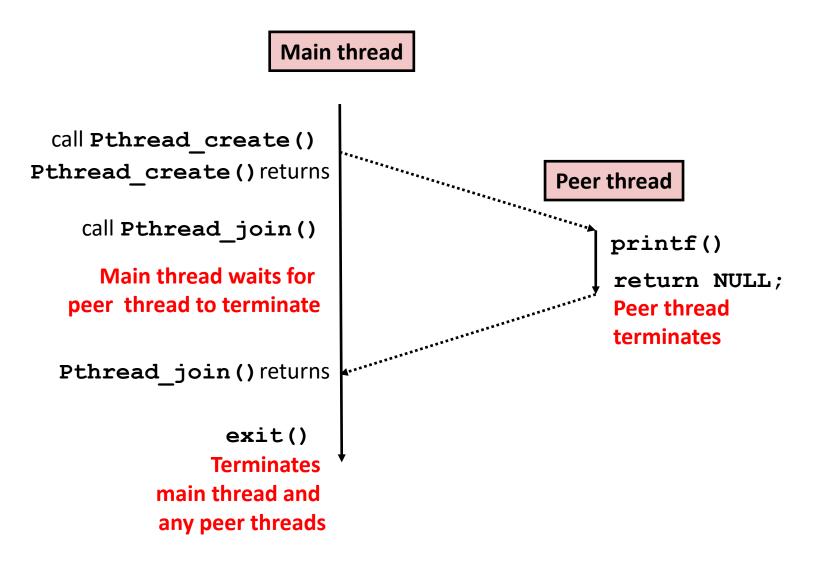

Or, ...

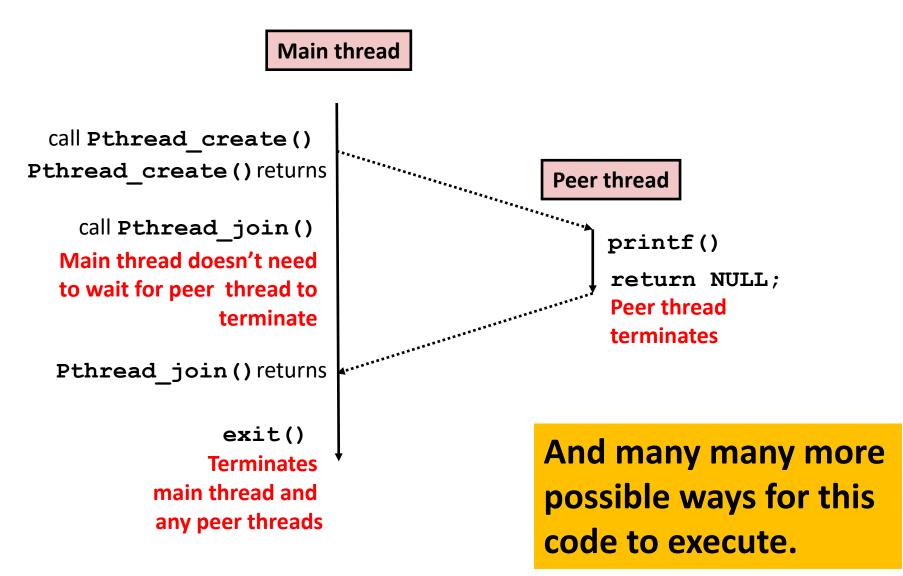

#### **Thread-Based Concurrent Echo Server**

```
int main(int argc, char **argv)
{
    int listenfd, *connfdp;
    socklen t clientlen;
    struct sockaddr storage clientaddr;
   pthread t tid;
    listenfd = Open listenfd(argv[1]);
   while (1) {
       clientlen=sizeof(struct sockaddr storage);
       connfdp = Malloc(sizeof(int));
       *connfdp = Accept(listenfd, (SA *) &clientaddr, &clientlen);
       Pthread create(&tid, NULL, thread, connfdp);
                                              echoservert.c
   return 0;
```

- Spawn new thread for each client
- Pass it copy of connection file descriptor
- Note use of Malloc() ! [but not Free()]

## **Thread-Based Concurrent Server (cont)**

```
/* Thread routine */
void *thread(void *vargp)
{
    int connfd = *((int *)vargp);
    Pthread_detach(pthread_self());
    Free(vargp);
    echo(connfd);
    Close(connfd);
    return NULL;
} echoservert.c
```

- Run thread in "detached" mode.
  - Runs independently of other threads
  - Reaped automatically (by kernel) when it terminates
- Free storage allocated to hold connfd
- Close connfd (important!)

#### **Thread-based Server Execution Model**

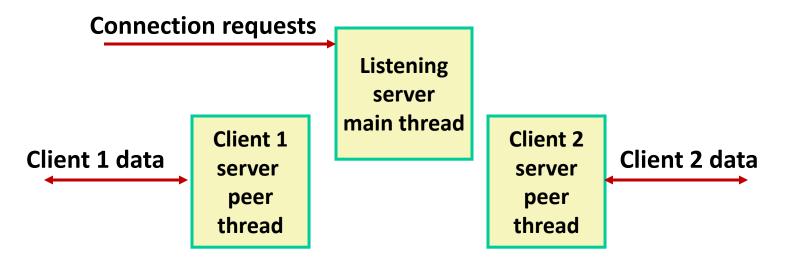

- Each client handled by individual peer thread
- Threads share all process state except TID
- Each thread has a separate stack for local variables

## **Issues With Thread-Based Servers**

#### Must run "detached" to avoid memory leak

- At any point in time, a thread is either *joinable* or *detached*
- Joinable thread can be reaped and killed by other threads
  - must be reaped (with pthread\_join) to free memory resources
- Detached thread cannot be reaped or killed by other threads
  - resources are automatically reaped on termination
- Default state is joinable
  - use pthread\_detach(pthread\_self()) to make detached

#### Must be careful to avoid unintended sharing

- For example, passing pointer to main thread's stack
  - Pthread\_create(&tid, NULL, thread, (void \*)&connfd);

#### All functions called by a thread must be thread-safe

(next lecture)

### **Potential Form of Unintended Sharing**

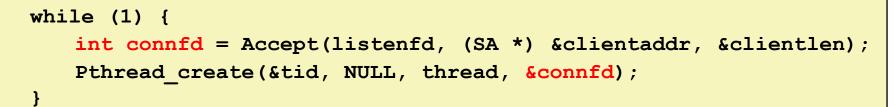

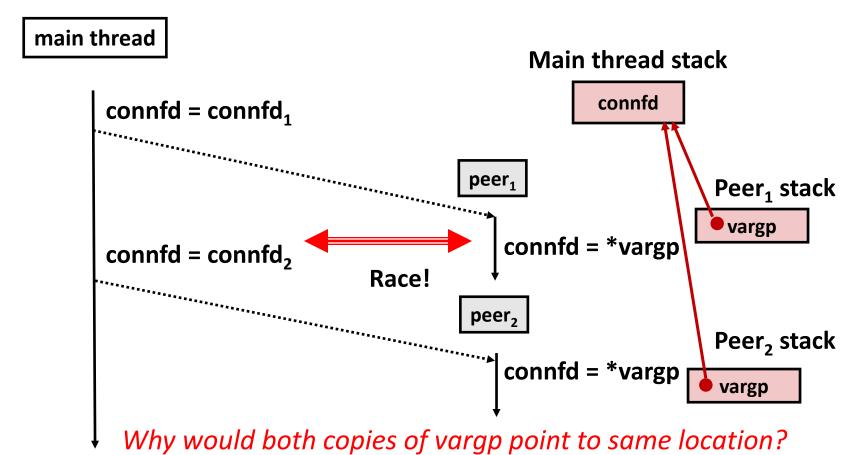

Bryant and O'Hallaron, Computer Systems: A Programmer's Perspective, Third Edition

## **A Process With Multiple Threads**

#### Multiple threads can be associated with a process

- Each thread has its own logical control flow
- Each thread shares the same code, data, and kernel context
- Each thread has its own stack for local variables
  - but not protected from other threads
- Each thread has its own thread id (TID)

Thread 1 (main thread) Thread 2 (peer thread)

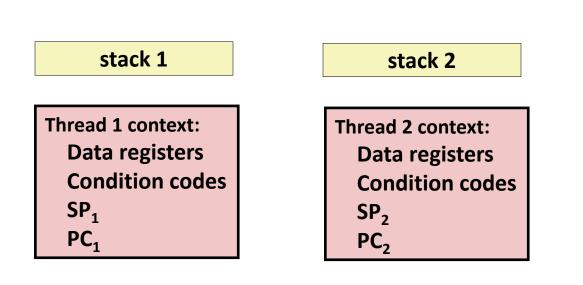

#### Shared code and data

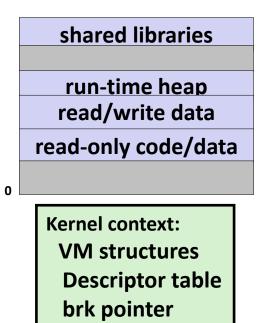

### **But ALL memory is shared**

Thread 1 context: Data registers Condition codes SP<sub>1</sub> PC<sub>1</sub> Thread 2 context: Data registers Condition codes SP<sub>2</sub> PC<sub>2</sub>

#### Thread 1 (main thread) Thread 2 (peer thread)

stack 1

R

stack 2

shared libraries run-time heap read/write data read-only code/data Kernel context: VM structures Descriptor table brk pointer

0

```
while (1) {
    int connfd = Accept(listenfd, (SA *) &clientaddr, &clientlen);
    Pthread_create(&tid, NULL, thread, &connfd);
}
```

| Thread 2 context: |
|-------------------|
| Data registers    |
| Condition codes   |
| SP <sub>2</sub>   |
| PC <sub>2</sub>   |
|                   |

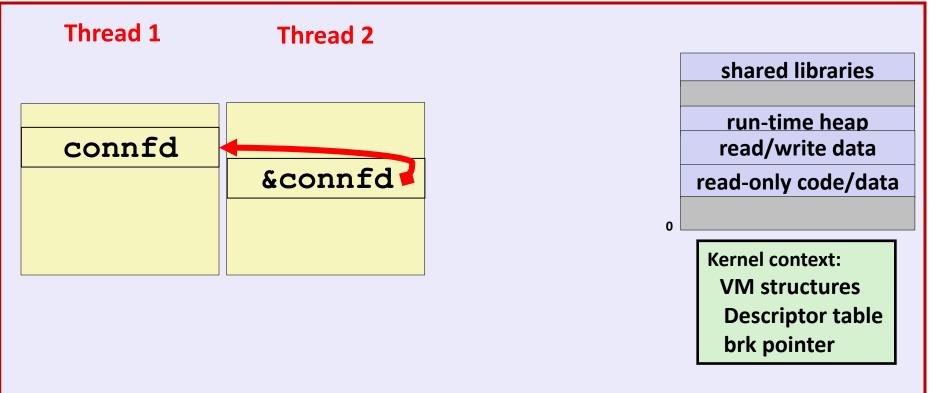

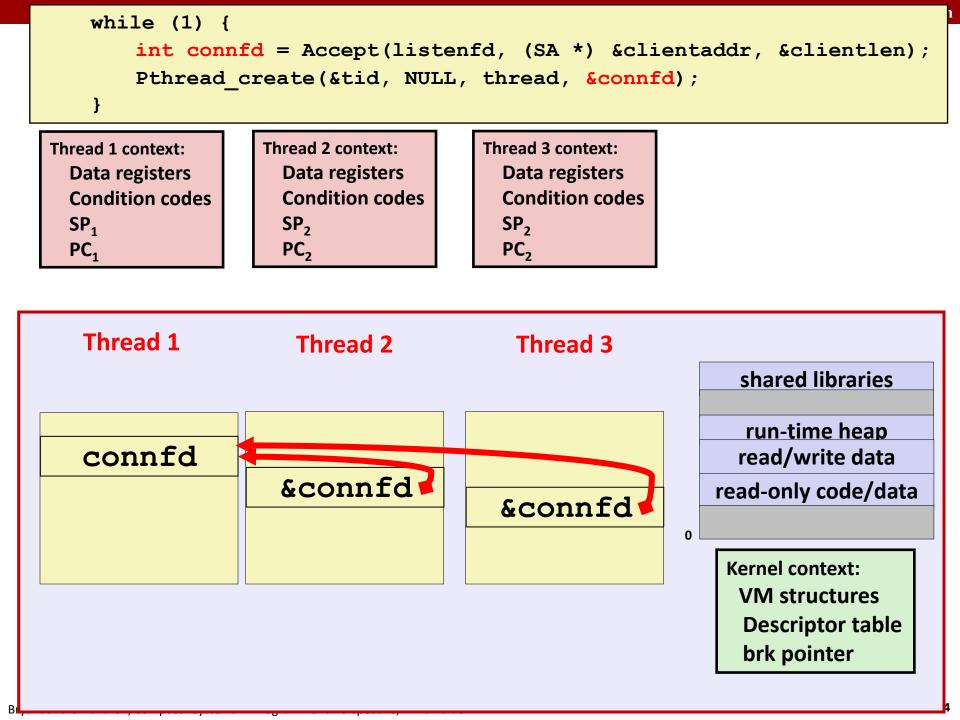

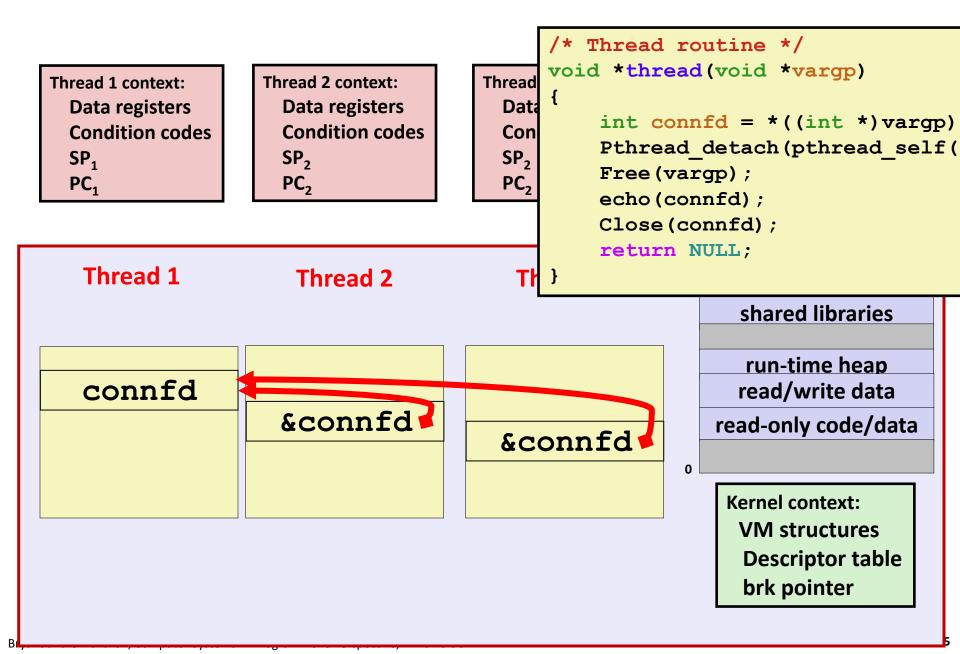

## **Could this race occur?**

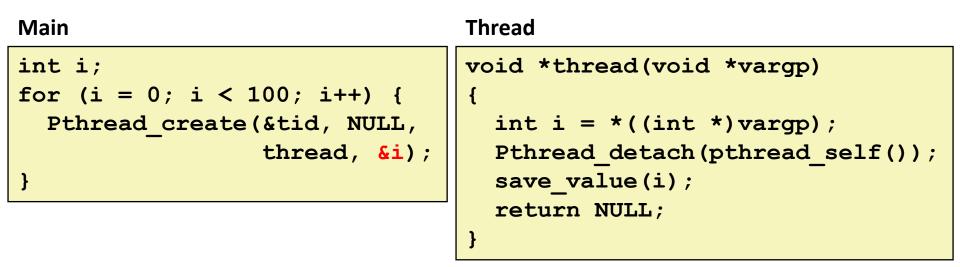

#### Race Test

- If no race, then each thread would get different value of i
- Set of saved values would consist of one copy each of 0 through 99

## **Experimental Results**

#### **No Race**

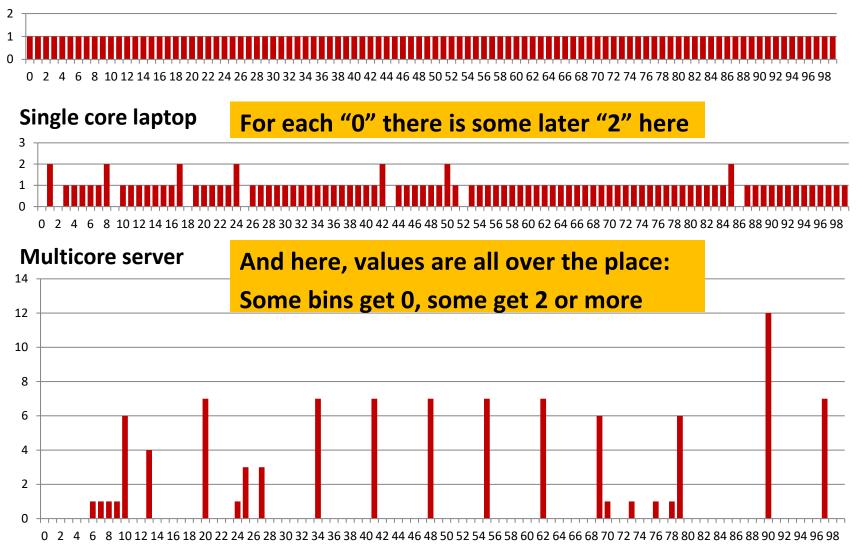

## **Correct passing of thread arguments**

```
/* Main routine */
    int *connfdp;
    connfdp = Malloc(sizeof(int));
    *connfdp = Accept( . . . );
    Pthread_create(&tid, NULL, thread, connfdp);
```

```
/* Thread routine */
void *thread(void *vargp)
{
    int connfd = *((int *)vargp);
    . . .
    Free(vargp);
    . . .
    return NULL;
}
```

Producer-Consumer Model

- Allocate in main
- Free in thread routine

## **Pros and Cons of Thread-Based Designs**

+ Easy to share data structures between threads

- e.g., logging information, file cache
- + Threads are more efficient than processes
- Unintentional sharing can introduce subtle and hard-to-reproduce errors!
  - The ease with which data can be shared is both the greatest strength and the greatest weakness of threads
  - Hard to know which data shared & which private
  - Hard to detect by testing
    - Probability of bad race outcome often very low
    - But nonzero!
  - Future lectures

## **Summary: Approaches to Concurrency**

#### Process-based

- Hard to share resources: Easy to avoid unintended sharing
- High overhead in adding/removing clients

#### Event-based

- Tedious and low level
- Total control over scheduling
- Very low overhead
- Cannot create as fine grained a level of concurrency
- Does not make use of multi-core

#### Thread-based

- Easy to share resources: Perhaps too easy ③
- Medium overhead
- Not much control over scheduling policies
- Difficult to debug: Event orderings not repeatable